# **Bigraph** *Release rc1*

**May 22, 2022**

**Soran Ghadri**

# **CONTENTS:**

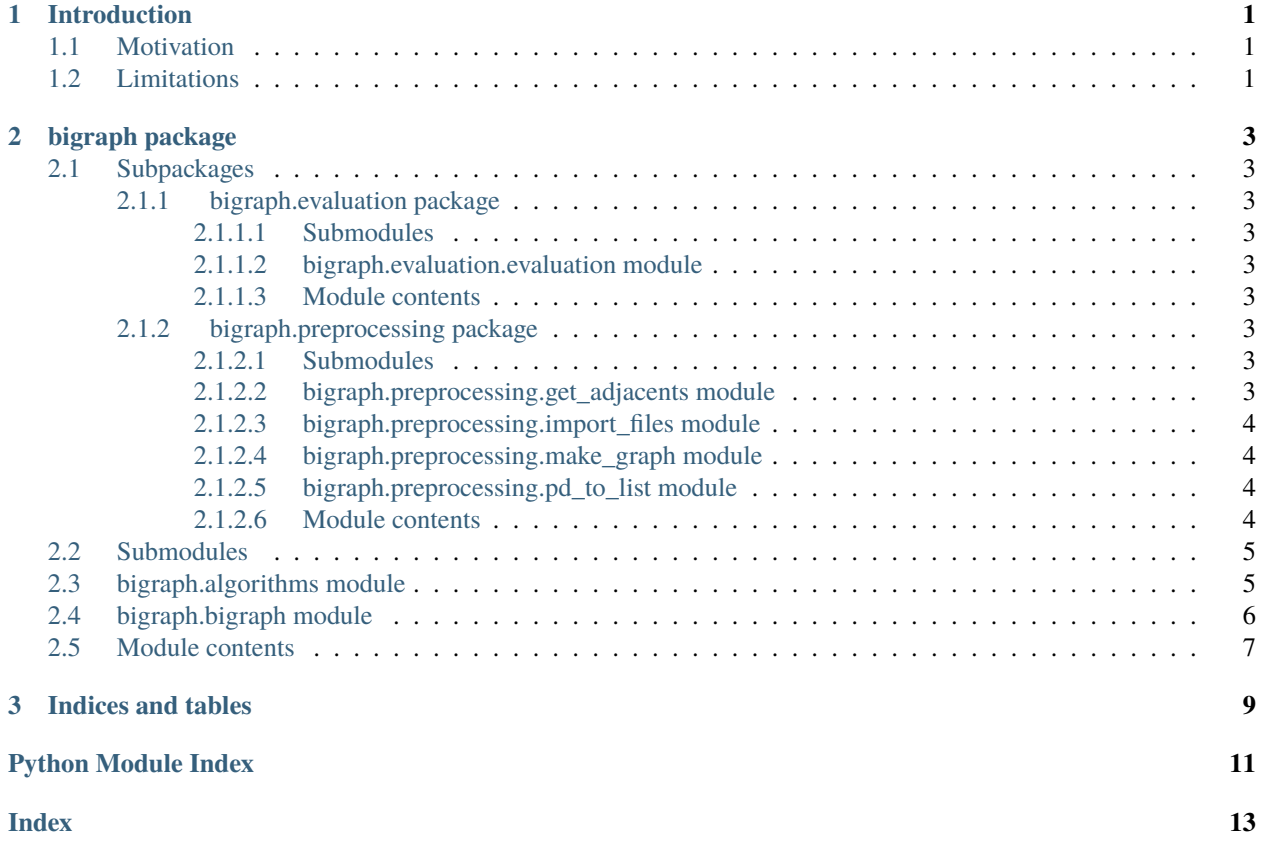

### **CHAPTER**

# **INTRODUCTION**

<span id="page-4-0"></span>bigraph is a high-level OO Python package which aims to provide an easy and intuitive way of interacting with bipartite networks. In essence, this package is an extension of the NetworkX package (see [here\)](https://github.com/networkx/networkx/)

The aim here was to define an easy-to-use package which would allow developers to perform link pridiction, evaluation, and visualization of the results.

The current implementation has been developed and tested in Python 3.6+, but should work with Python 2.7+ (maybe with minor modifications in terms of printing and error handling) and most Debian based OSs.

### <span id="page-4-1"></span>**1.1 Motivation**

As a developer in the field of machine learning, I found it pretty hard to identify a Python package which would enable one to perform link pridiction algorithms over bipartite networks.

This package is intended to provide a quick, as well as (hopefully) easy to undestand, way of dealing-with-bipartitenetworks algorithm up and running, for all those out there, who, like myself, are hands-on learners and are eager to get their hands dirty from early on.

# <span id="page-4-2"></span>**1.2 Limitations**

- Algorithms are quite a few, and thus have to be piled with new ones.
- Evaluations used here are techniques used for unsupervised methods, however they may have to be modified.
- There are more limitations for sure if you happened to encounter any issue, you are welcomed to make contributions or open and issue on github.

### **CHAPTER**

### **TWO**

### **BIGRAPH PACKAGE**

### <span id="page-6-10"></span><span id="page-6-1"></span><span id="page-6-0"></span>**2.1 Subpackages**

### <span id="page-6-2"></span>**2.1.1 bigraph.evaluation package**

<span id="page-6-3"></span>**2.1.1.1 Submodules**

### <span id="page-6-4"></span>**2.1.1.2 bigraph.evaluation.evaluation module**

```
bigraph.evaluation.evaluation.evaluate(graph: networkx.classes.graph.Graph, k: int = 2, method: str =
```
*'all'*)

Evaluation interface for evaluating algorithms

#### **Parameters**

- graph Networkx bipartite graph
- $k$  Number of folds (used in KFold)
- method Algorithm name

**Returns** Calculated metrics: overall\_precision, overall\_auc, fpr\_algo, tpr\_algo

### <span id="page-6-5"></span>**2.1.1.3 Module contents**

### <span id="page-6-6"></span>**2.1.2 bigraph.preprocessing package**

<span id="page-6-7"></span>**2.1.2.1 Submodules**

### <span id="page-6-8"></span>**2.1.2.2 bigraph.preprocessing.get\_adjacents module**

<span id="page-6-9"></span>class bigraph.preprocessing.get\_adjacents.GetAdjacents Bases: object

#### <span id="page-7-6"></span><span id="page-7-0"></span>**2.1.2.3 bigraph.preprocessing.import\_files module**

#### <span id="page-7-4"></span>class bigraph.preprocessing.import\_files.ImportFiles

Bases: object

import\_files(*edge\_csv: str = './inputs/neighbour\_matrix.csv'*, *label\_id: str = './inputs/id\_labels.csv'*, *sep:*  $str = ', '$ , \* $args,$  \*\* $kwargs)$   $\rightarrow$  dict

Import links and labels from csv files

#### **Parameters**

- edge\_csv A CSV file containing edge data on each line:  $0,4,2$  that are u,v,w which stand for node 1, node 2, weight respectively
- label\_id A CSV file containing labels for nodes: 10,node\_name which are ID, label for each node
- sep A separator that is the boundary for distinct entities

**Returns** links and label dataframes

#### <span id="page-7-1"></span>**2.1.2.4 bigraph.preprocessing.make\_graph module**

#### <span id="page-7-5"></span>class bigraph.preprocessing.make\_graph.MakeGraph

Bases: object

```
make_graph(dataframe: dict, left_bipartite: str = 'left_side', right_bipartite: str = 'right_side')
     Make a graph based on the input dataframe
```
#### **Parameters**

- left\_bipartite Left part of the graph
- right\_bipartite Right part of the graph
- dataframe Bipartite graph dataframe

**Returns** Generated networkx graph

### <span id="page-7-2"></span>**2.1.2.5 bigraph.preprocessing.pd\_to\_list module**

### <span id="page-7-3"></span>**2.1.2.6 Module contents**

#### class bigraph.preprocessing.GetAdjacents

Bases: object

#### class bigraph.preprocessing.ImportFiles

Bases: object

```
import_files(edge_csv: str = './inputs/neighbour_matrix.csv', label_id: str = './inputs/id_labels.csv', sep:
                  str = ', ', *args, **kwargs) \rightarrow dict
```
Import links and labels from csv files

#### **Parameters**

• edge\_csv – A CSV file containing edge data on each line: 0,4,2 that are u,v,w which stand for node 1, node 2, weight respectively

- <span id="page-8-3"></span>• label\_id – A CSV file containing labels for nodes: 10, node name which are ID, label for each node
- sep A separator that is the boundary for distinct entities

**Returns** links and label dataframes

#### class bigraph.preprocessing.MakeGraph

Bases: object

make\_graph(*dataframe: dict*, *left\_bipartite: str = 'left\_side'*, *right\_bipartite: str = 'right\_side'*) Make a graph based on the input dataframe

#### **Parameters**

- left\_bipartite Left part of the graph
- right\_bipartite Right part of the graph
- dataframe Bipartite graph dataframe

**Returns** Generated networkx graph

### <span id="page-8-0"></span>**2.2 Submodules**

### <span id="page-8-1"></span>**2.3 bigraph.algorithms module**

<span id="page-8-2"></span>class bigraph.algorithms.Algorithms

Bases: object

static adamic\_adar(*set\_one: list*, *set\_two: list*, *graph*) → float Calculate Adamic Adar score for input lists

#### **Parameters**

- set\_one  $A$  list of graph nodes  $\rightarrow$  part one
- set\_two A list of graph nodes -> part two
- graph NetworkX bipartite graph

**Returns** Adamic Adar score

static common\_neighbors(*set one: list, set two: list*)  $\rightarrow$  int

Calculate Common neighbors score for input lists

#### **Parameters**

- set\_one  $A$  list of graph nodes  $\rightarrow$  part one
- set\_two A list of graph nodes -> part two

**Returns** Common neighbours score

static jaccard(*set\_one: list*, *set\_two: list*) → float

Calculate Jaccard score for input lists

#### **Parameters**

- set\_one  $A$  list of graph nodes  $\rightarrow$  part one
- set\_two A list of graph nodes -> part two

**Returns** Jaccard score

<span id="page-9-1"></span>static katz\_similarity(*node\_i: int*, *node\_j: int*, *graph*) → float

Calculate Katz score for input nodes

#### **Parameters**

- node\_i Starting node
- node\_j Destination node
- graph NetworkX bipartite graph

**Returns** Katz similarity score

static preferential\_attachment(*set\_one: list*, *set\_two: list*) → int

Calculate Preferential attachment score for input lists

#### **Parameters**

- **set\_one** A list of graph nodes -> part one
- set\_two  $A$  list of graph nodes  $\rightarrow$  part two

**Returns** Preferential attachment score

### <span id="page-9-0"></span>**2.4 bigraph.bigraph module**

#### class bigraph.bigraph.BiGraph

```
Bases: bigraph.algorithms.Algorithms, bigraph.preprocessing.import_files.ImportFiles,
bigraph.preprocessing.make_graph.MakeGraphbigraph.preprocessing.get_adjacents.
GetAdjacents
```
#### aa\_predict()  $\rightarrow$  dict

Compute the Jaccard-Needham dissimilarity between two 1-D arrays.

**Returns** A dictionary containing the Adamic-adar score for *left\_element* and *right\_element*.

#### cn\_predict()  $\rightarrow$  dict

Return the common neighbors of two nodes in a graph.

**Returns** A dictionary containing the Common neighbours score for *left\_element* and *right\_element*.

 $jc\_predict() \rightarrow dict$ 

Compute the Jaccard-Needham dissimilarity between two 1-D arrays.

**Returns** A dictionary containing the Jaccard distance between vectors *left\_element* and *right\_element*.

#### **katz\_predict**( $df\_nodes: dict$ )  $\rightarrow$  dict

Compute the Katz similarity score of all node pairs.

**Parameters** df\_nodes – Graph nodes

**Returns** A dictionary containing the Preferential attachment score for *left\_element* and *right\_element*.

<span id="page-10-1"></span> $pa\_predict() \rightarrow dict$ 

Compute the preferential attachment score of all node pairs.

**Returns** A dictionary containing the Preferential attachment score for *left\_element* and *right\_element*.

### <span id="page-10-0"></span>**2.5 Module contents**

A package for link prediction in bipartite networks.

#### class bigraph.BiGraph

```
Bases: bigraph.algorithms.Algorithms, bigraph.preprocessing.import_files.ImportFiles,
bigraph.preprocessing.make_graph.MakeGraph, bigraph.preprocessing.get_adjacents.
GetAdjacents
```
#### aa\_predict()  $\rightarrow$  dict

Compute the Jaccard-Needham dissimilarity between two 1-D arrays.

**Returns** A dictionary containing the Adamic-adar score for *left\_element* and *right\_element*.

#### $cn\_predict() \rightarrow dict$

Return the common neighbors of two nodes in a graph.

**Returns** A dictionary containing the Common neighbours score for *left\_element* and *right\_element*.

#### $jc\_predict() \rightarrow dict$

Compute the Jaccard-Needham dissimilarity between two 1-D arrays.

**Returns** A dictionary containing the Jaccard distance between vectors *left\_element* and *right\_element*.

#### **katz\_predict**( $df\_nodes: dict$ )  $\rightarrow$  dict

Compute the Katz similarity score of all node pairs.

**Parameters** df\_nodes – Graph nodes

**Returns** A dictionary containing the Preferential attachment score for *left\_element* and *right\_element*.

#### $pa\_predict() \rightarrow dict$

Compute the preferential attachment score of all node pairs.

**Returns** A dictionary containing the Preferential attachment score for *left\_element* and *right\_element*.

### **CHAPTER**

# **THREE**

# **INDICES AND TABLES**

- <span id="page-12-0"></span>• genindex
- modindex
- search

## **PYTHON MODULE INDEX**

### <span id="page-14-0"></span>b

bigraph, [7](#page-10-0) bigraph.algorithms, [5](#page-8-1) bigraph.bigraph, [6](#page-9-0) bigraph.evaluation, [3](#page-6-5) bigraph.evaluation.evaluation, [3](#page-6-4) bigraph.preprocessing, [4](#page-7-3) bigraph.preprocessing.get\_adjacents, [3](#page-6-8) bigraph.preprocessing.import\_files, [4](#page-7-0) bigraph.preprocessing.make\_graph, [4](#page-7-1)

### **INDEX**

### <span id="page-16-0"></span>A

aa\_predict() (*bigraph.BiGraph method*), [7](#page-10-1) aa\_predict() (*bigraph.bigraph.BiGraph method*), [6](#page-9-1) adamic\_adar() (*bigraph.algorithms.Algorithms static method*), [5](#page-8-3) Algorithms (*class in bigraph.algorithms*), [5](#page-8-3)

# B

bigraph module, [7](#page-10-1) BiGraph (*class in bigraph*), [7](#page-10-1) BiGraph (*class in bigraph.bigraph*), [6](#page-9-1) bigraph.algorithms module, [5](#page-8-3) bigraph.bigraph module, [6](#page-9-1) bigraph.evaluation module, [3](#page-6-10) bigraph.evaluation.evaluation module, [3](#page-6-10) bigraph.preprocessing module, [4](#page-7-6) bigraph.preprocessing.get\_adjacents module, [3](#page-6-10) bigraph.preprocessing.import\_files module, [4](#page-7-6) bigraph.preprocessing.make\_graph module  $4$ 

# C

cn\_predict() (*bigraph.BiGraph method*), [7](#page-10-1) cn\_predict() (*bigraph.bigraph.BiGraph method*), [6](#page-9-1) common\_neighbors() (*bigraph.algorithms.Algorithms static method*), [5](#page-8-3)

# E

evaluate() (*in module bigraph.evaluation.evaluation*), [3](#page-6-10)

# G

GetAdjacents (*class in bigraph.preprocessing*), [4](#page-7-6)

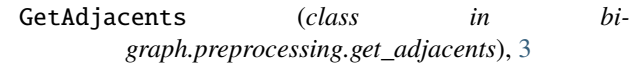

### I

import\_files() (*bigraph.preprocessing.import\_files.ImportFiles method*), [4](#page-7-6) import\_files() (*bigraph.preprocessing.ImportFiles method*), [4](#page-7-6) ImportFiles (*class in bigraph.preprocessing*), [4](#page-7-6) ImportFiles (*class in bigraph.preprocessing.import\_files*), [4](#page-7-6)

### J

jaccard() (*bigraph.algorithms.Algorithms static method*), [5](#page-8-3) jc\_predict() (*bigraph.BiGraph method*), [7](#page-10-1) jc\_predict() (*bigraph.bigraph.BiGraph method*), [6](#page-9-1)

# K

katz\_predict() (*bigraph.BiGraph method*), [7](#page-10-1) katz\_predict() (*bigraph.bigraph.BiGraph method*), [6](#page-9-1) katz\_similarity() (*bigraph.algorithms.Algorithms static method*), [6](#page-9-1)

### M

make\_graph() (*bigraph.preprocessing.make\_graph.MakeGraph method*), [4](#page-7-6) make\_graph() (*bigraph.preprocessing.MakeGraph method*), [5](#page-8-3) MakeGraph (*class in bigraph.preprocessing*), [5](#page-8-3) MakeGraph (*class in bigraph.preprocessing.make\_graph*), [4](#page-7-6) module bigraph, [7](#page-10-1) bigraph.algorithms, [5](#page-8-3) bigraph.bigraph, [6](#page-9-1) bigraph.evaluation, [3](#page-6-10) bigraph.evaluation.evaluation, [3](#page-6-10) bigraph.preprocessing, [4](#page-7-6) bigraph.preprocessing.get\_adjacents, [3](#page-6-10) bigraph.preprocessing.import\_files, [4](#page-7-6) bigraph.preprocessing.make\_graph, [4](#page-7-6)

### P

pa\_predict() (*bigraph.BiGraph method*), [7](#page-10-1) pa\_predict() (*bigraph.bigraph.BiGraph method*), [6](#page-9-1) preferential\_attachment() (*bigraph.algorithms.Algorithms static method*), [6](#page-9-1)